## **Guide d'installation rapide du décodeur HD TONNA OTTIMO**

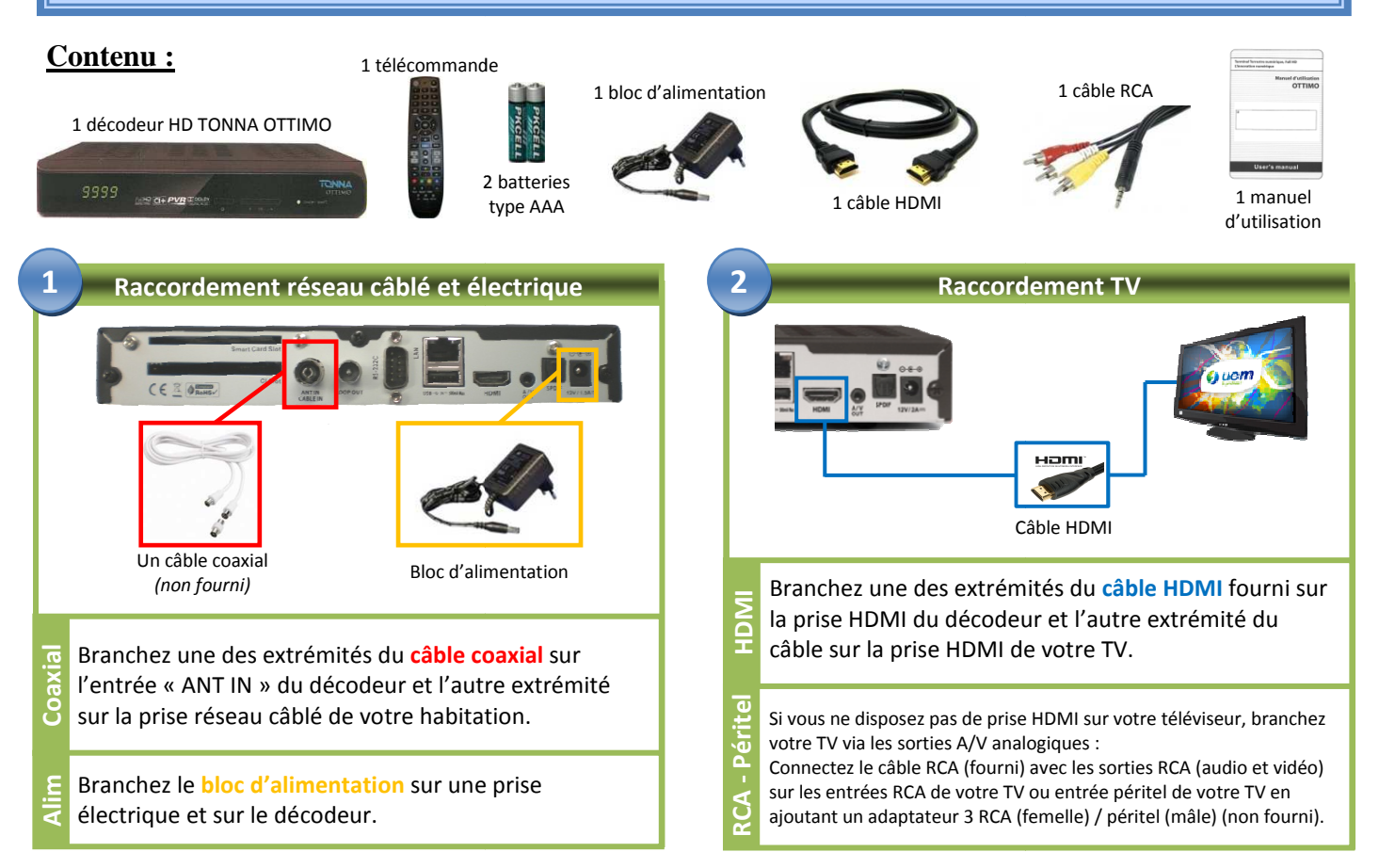

Votre installation est terminée. Vous pouvez mettre en service votre décodeur HD en appuyant **simplement sur la touche «Marche / Arrêt» de votre télécommande.**

## **Il est recommandé de passer en mode veille votre décodeur après chaque utilisation.**

Si les chaînes ne s'affichent pas, procéder à la recherche manuelle des chaînes via les fonctions de la télécommande

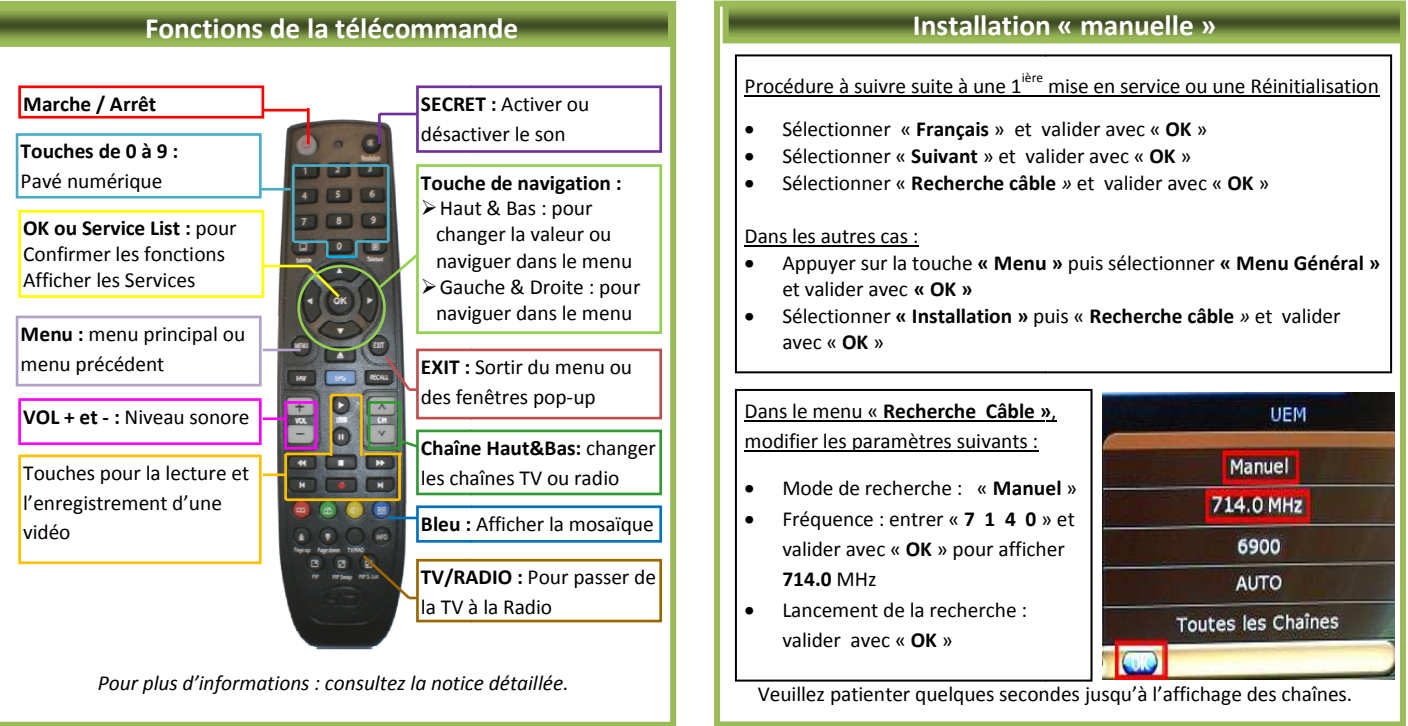

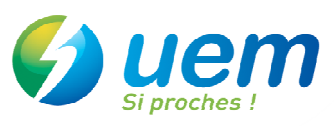

## **Fonctions avancées de votre décodeur décodeurHD**

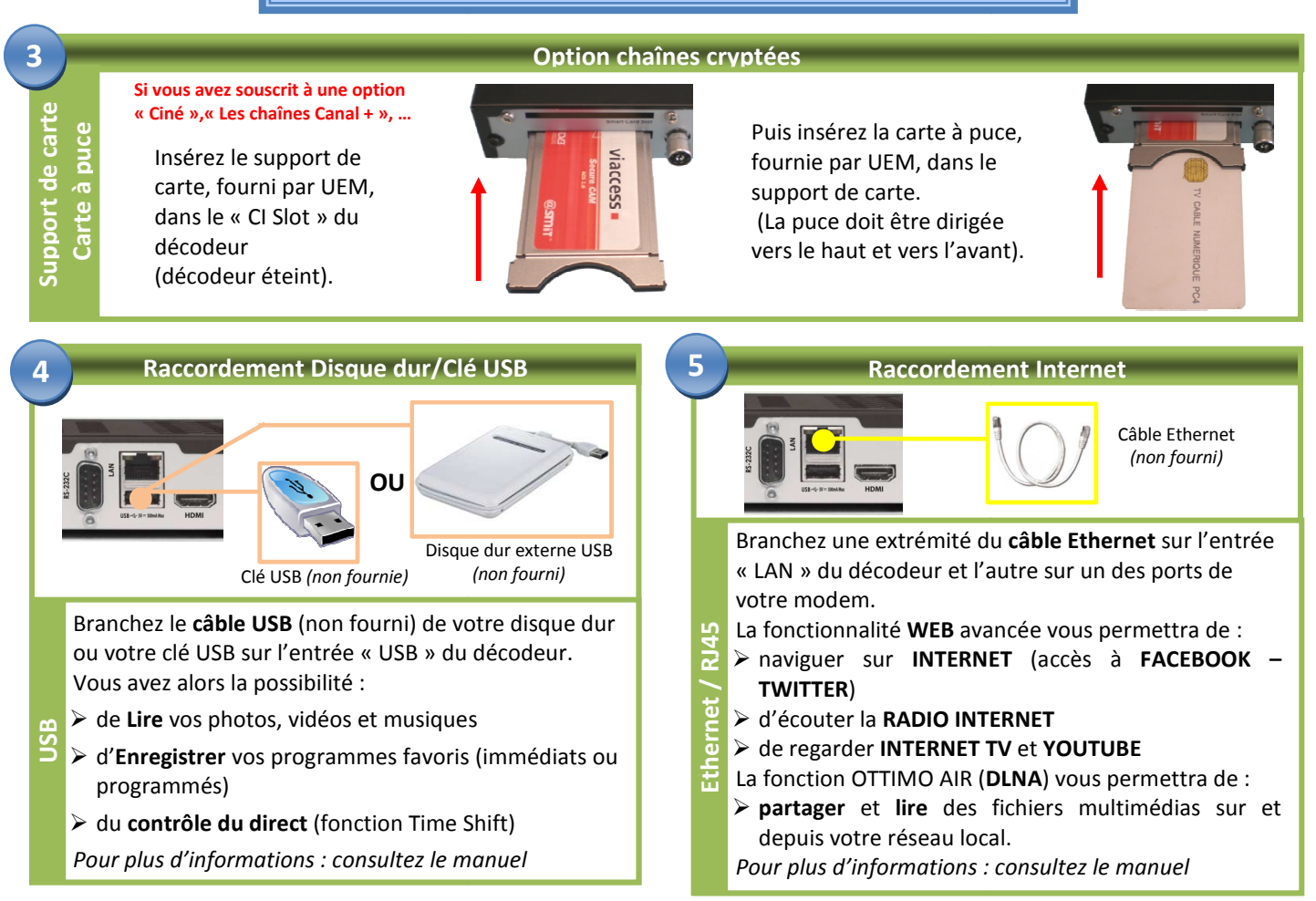

## **En cas de panne**

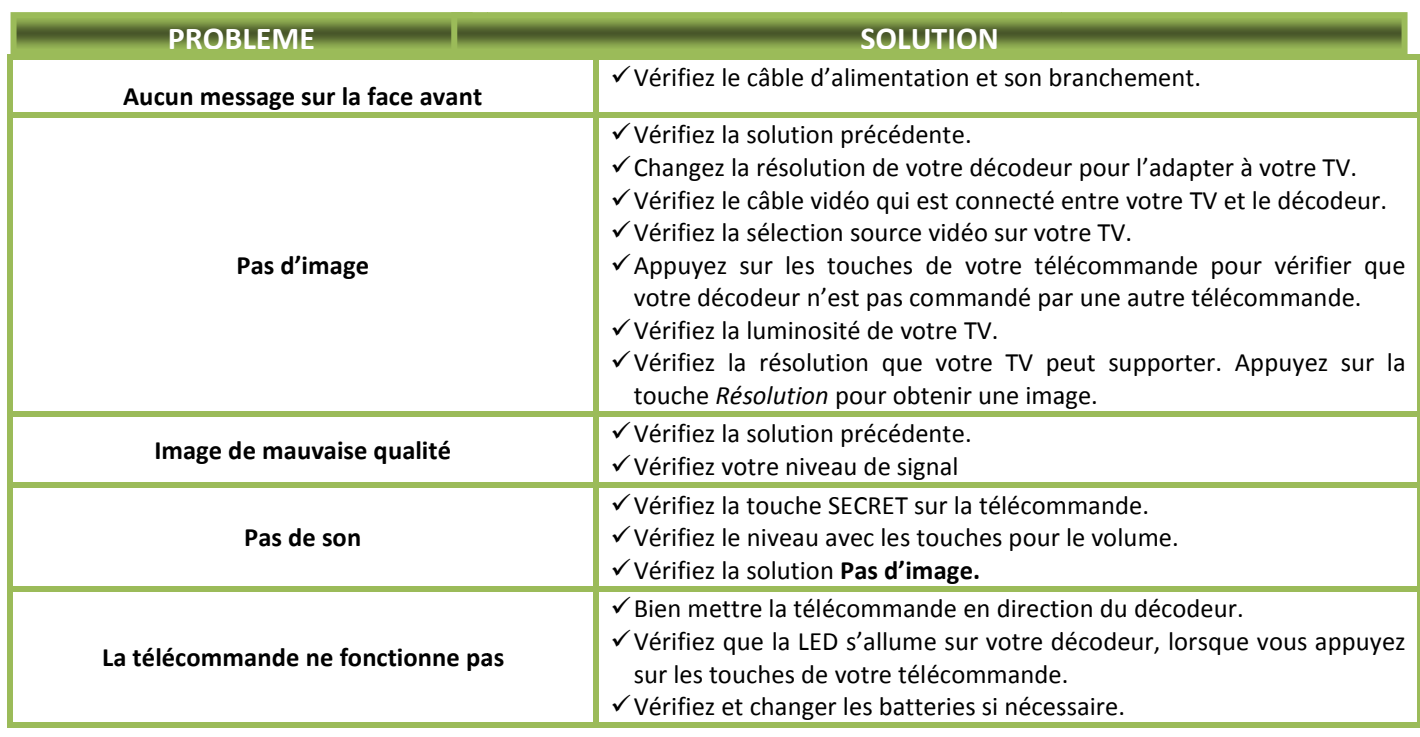

Pour plus de renseignements, consultez le manuel d'utilisation. En cas de problèmes, appelez le **Centre d'Appel Technique** au

**1** 0810 30 35 10

(Prix d'un appel local)

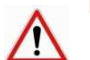

**Pensez à débrancher le bloc d'alimentation et le câble coaxial avant un orage.**

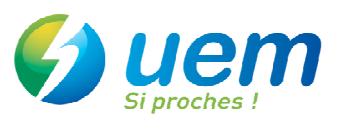

2